# General Principles of Human and Machine Learning

Tutorial 2: Origins of biological and artificial learning

How far can we get with Thorndike's law of effect?

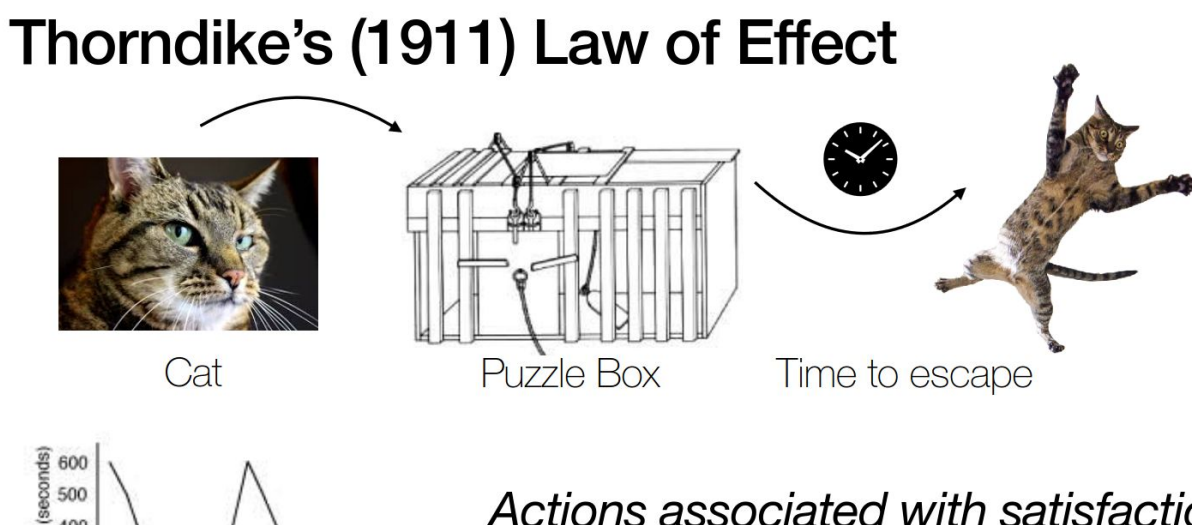

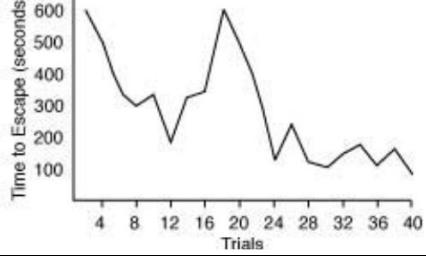

Actions associated with satisfaction are strengthened, while those associated with discomfort become weakened.

How far can we get with Thorndike's law of effect?

What are the benefits? What are the limitations?

Benefits:

- Frrors decrease over time
- Openess to trying new solutions
- Basis for all modern reinforcement learning (RL)

Limitations:

- Dangerous when some errors are fatal
- Lacks creativity and generalizastion of past solutions
- No formalism between behavior and outcome....

What are examples of complex behaviors learned through the law of effect?

What are examples of complex behaviors learned through the law of effect?

- Getting a traffic ticket when running a red light  $\rightarrow$  learn to obey the traffic laws
- Missing your flight  $\rightarrow$  arrive at the airport  $\sim$  2 hours before the flight
- Code runs successfully after hours of debugging →learn to be patient when coding

What are examples of Pavlovian conditioning in our daily lives?

What are examples of Pavlovian conditioning in our daily lives?

- food aversion
- fear of dogs
- craving for popcorn at movies or glühwein at a christmas market

How do advertisers take advantage of us via Pavlovian conditioning?

How do advertisers take advantage of us via Pavlovian conditioning?

- Netflix sound
- coca cola commercial where they open a bottle dramatically

Complete the following table using the Rescorla-Wagner learning rules Reward Estimation:

Weight Update:

Excitatory association: a single CS<sub>1</sub> paired with a reward of  $\quad \overline{\hspace{0.1cm} \vert}^{10}$ 100 on each trial. Assume w<sub>i</sub> starts at 0 and eta = .1

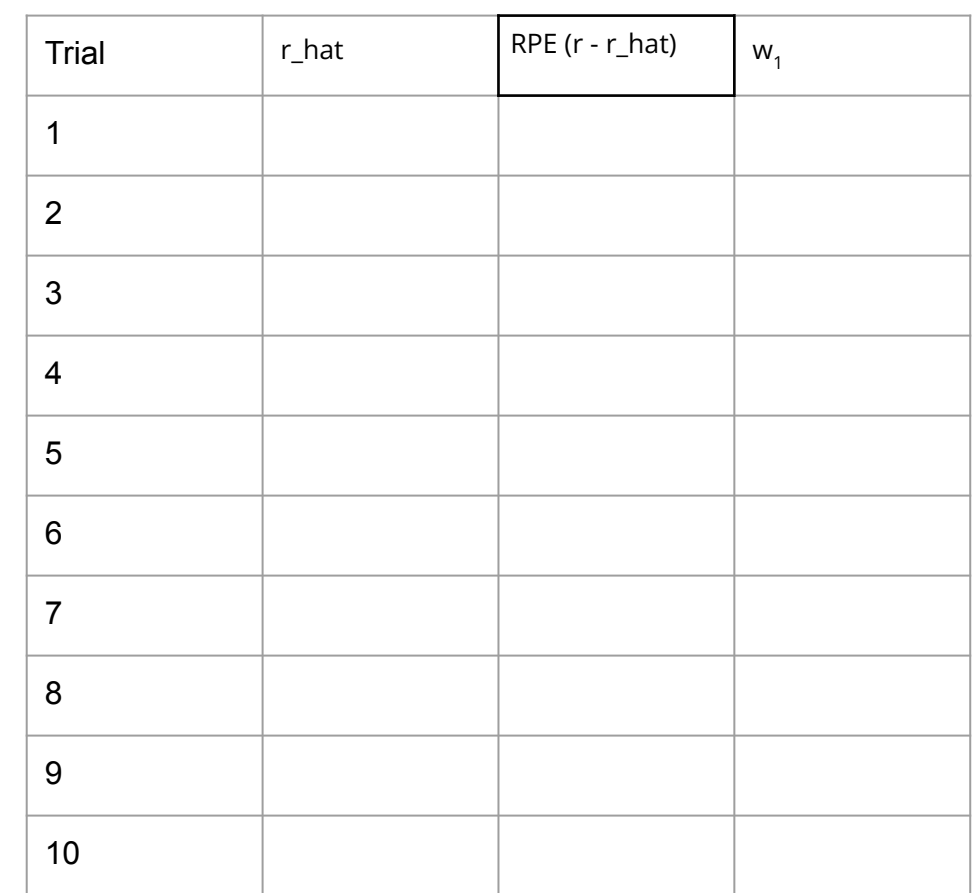

Complete the following table using the Rescorla-Wagner learning rules Reward Estimation:

$$
\hat{r}_t = \sum_i \text{CS}_{i}^{t} w_i
$$

Weight Update:

$$
w_i \leftarrow w_i + \eta (r_t - \hat{r}_t)
$$

Excitatory association: a single CS<sub>1</sub> paired with a reward of  $\quad \overline{\hspace{0.1cm} \vert}^{10}$ 100 on each trial. Assume w<sub>i</sub> starts at 0 and eta = .1

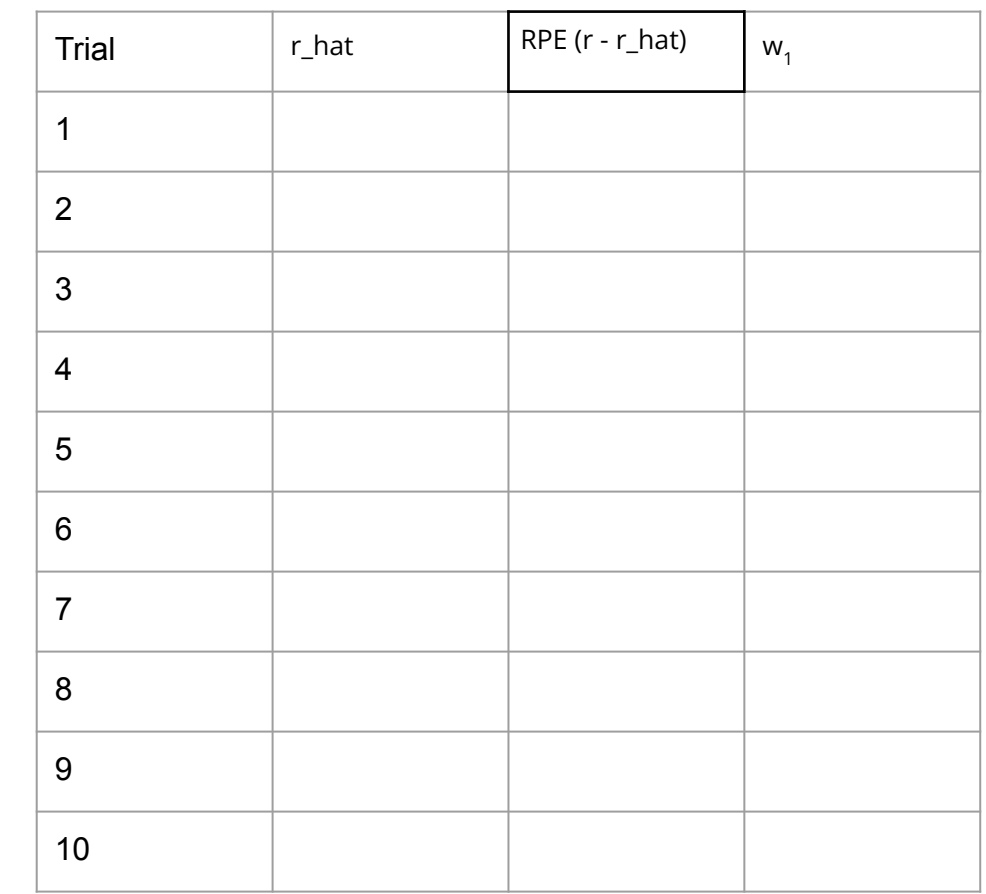

Complete the following table using the Rescorla-Wagner learning rules Reward Estimation:

$$
\hat{r}_t = \sum_i \text{CS}_{i}^t w_i
$$

Weight Update:

$$
w_i \leftarrow w_i + \eta (r_t - \hat{r}_t)
$$

Excitatory association: a single  $\mathtt{CS}_1$  paired with a reward of 100 on each trial. Assume w<sub>i</sub> starts at 0 and eta = .1

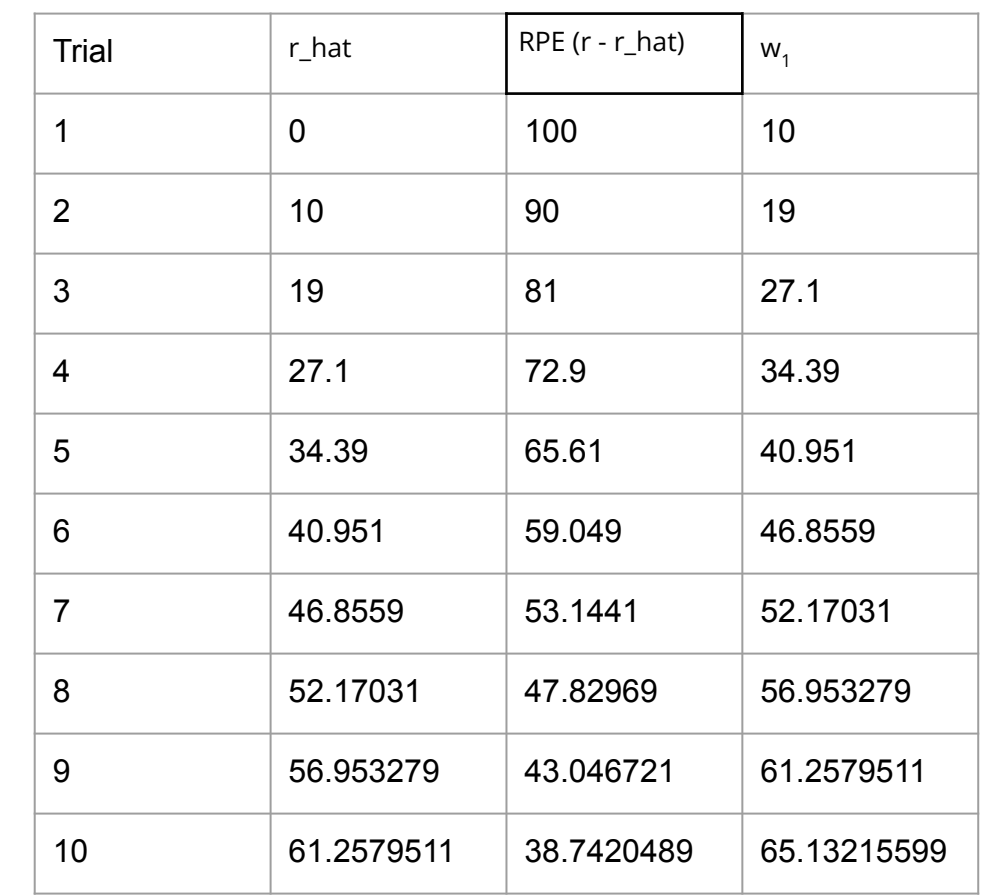

Complete the following table using the Rescorla-Wagner learning rules Reward Estimation:

$$
\hat{r}_t = \sum_i \text{CS}_{i}^t w_i
$$

Weight Update:

$$
w_i \leftarrow w_i + \eta (r_t - \hat{r}_t)
$$

Overshadowing: same as before, but with two CS $_{_{1}}$  and CS $_{2}$ . CS $_{\rm 1}$  and CS $_{\rm 2}$  are paired with a reward of 100 from trial 1 to 10. What reward expectations are present on trial 11 if only CS $_{_{1}}$  or CS $_{_{2}}$  are present? As before, assume all weights start at 0 and  $eta = .1$ 

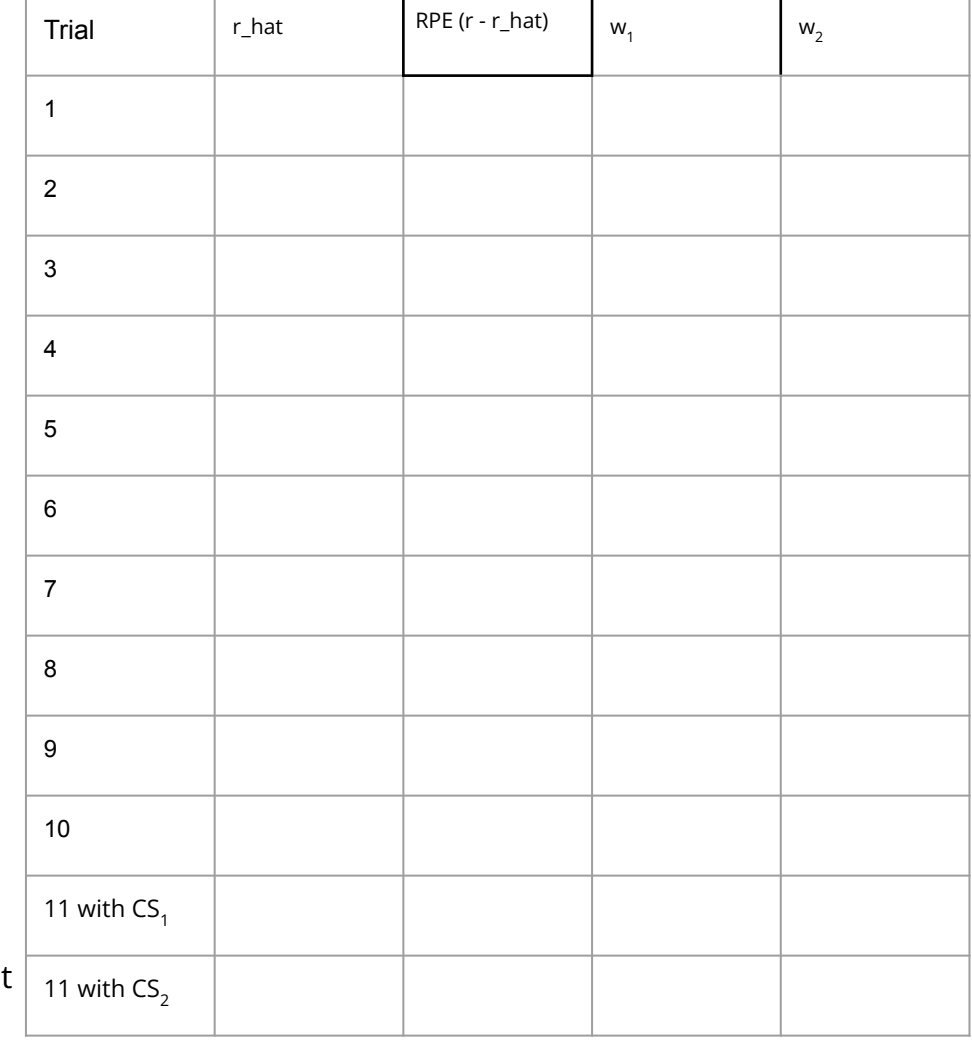

Complete the following table using the Rescorla-Wagner learning rules Reward Estimation:

$$
\hat{r}_t = \sum_i \text{CS}_{i}^{t} w_i
$$

Weight Update:

$$
w_i \leftarrow w_i + \eta (r_t - \hat{r}_t)
$$

Overshadowing: same as before, but with two CS $_{_{1}}$  and CS $_{2}$ . CS $_{\rm 1}$  and CS $_{\rm 2}$  are paired with a reward of 100 from trial 1 to 10. What reward expectations are present on trial 11 if only CS $_{_{1}}$  or CS $_{_{2}}$  are present? As before, assume all weights start at 0 and  $eta = .1$ 

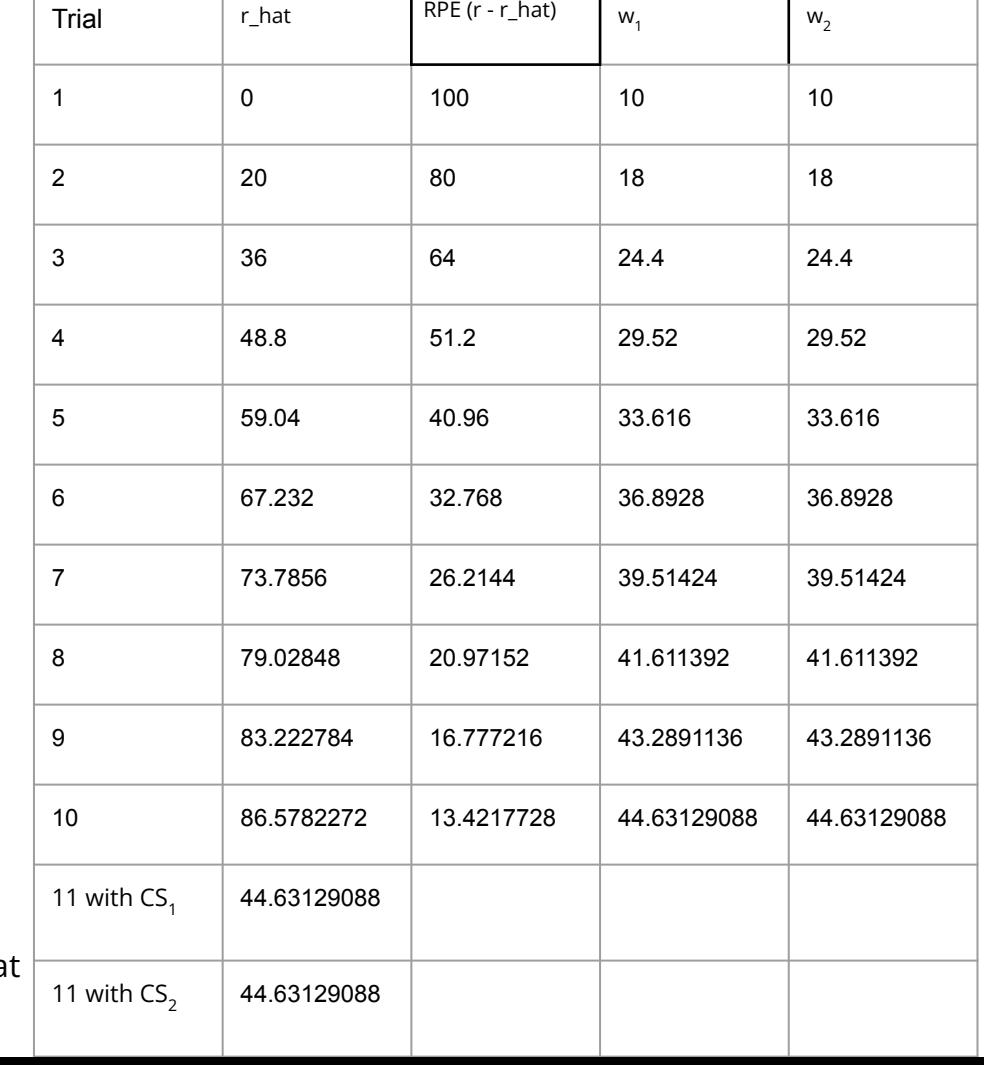

Complete the following table using the Rescorla-Wagner learning rules Reward Estimation:

$$
\hat{r}_t = \sum_i \text{CS}_{i}^t w_i
$$

Weight Update:

$$
w_i \leftarrow w_i + \eta (r_t - \hat{r}_t)
$$

Blocking: same as before, with  $\text{\sf CS}_\text{\sf 1}$  and  $\text{\sf CS}_\text{\sf 2}.$   $\text{\sf CS}_\text{\sf 1}$  is now paired with a reward of 100 on each trial, but then CS $_{\textrm{2}}$  is introduced on trial 5. As before, assume all weights start at 0 and  $eta = .1$ 

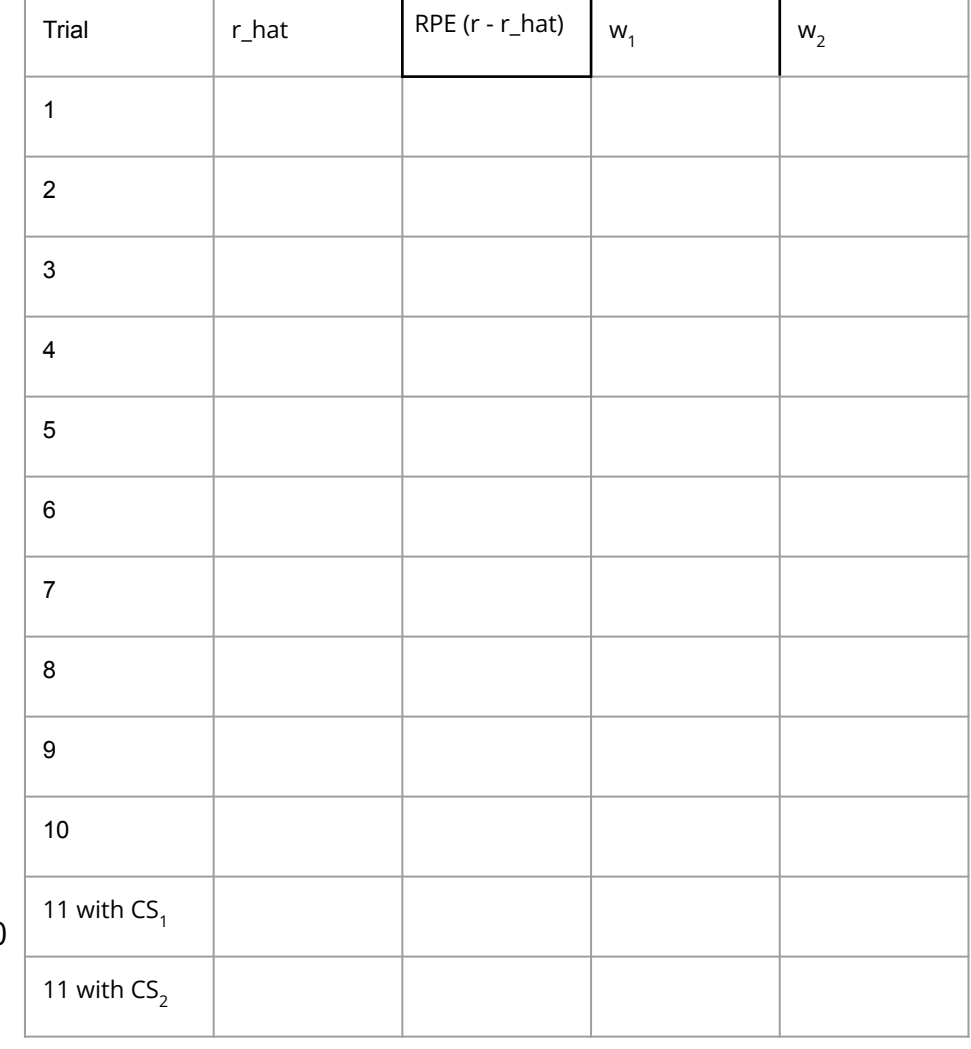

Complete the following table using the Rescorla-Wagner learning rules Reward Estimation:

$$
\hat{r}_t = \sum_i \text{CS}_i^t w_i
$$

Weight Update:

 $w_i \leftarrow w_i + \eta (r_t - \hat{r}_t)$ 

Blocking: same as before, with  $\text{\sf CS}_\text{\sf 1}$  and  $\text{\sf CS}_\text{\sf 2}.$   $\text{\sf CS}_\text{\sf 1}$  is now paired with a reward of 100 on each trial, but then CS $_{\textrm{2}}$  is introduced on trial 5. As before, assume all weights start at and  $eta = .1$ 

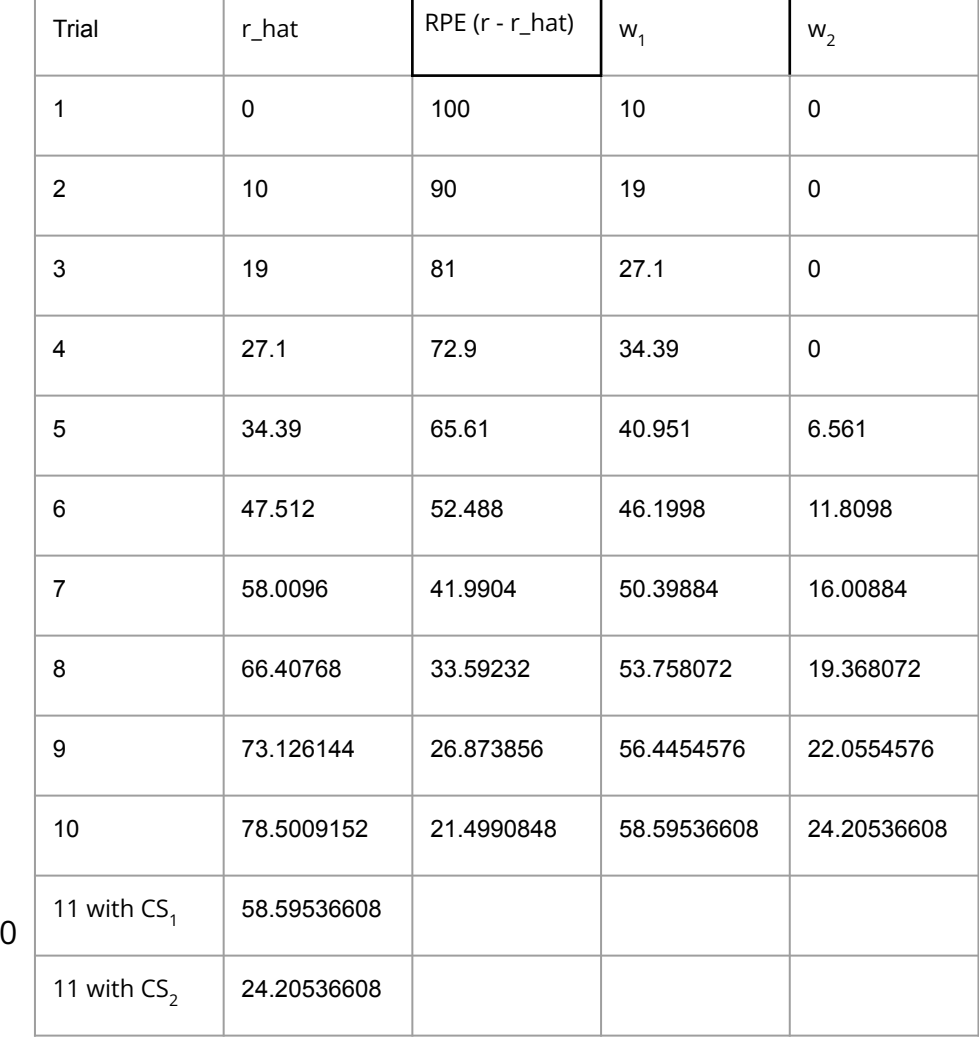

What are examples of Operant conditioning?

What are examples of Operant conditioning?

- training a puppy
- rewarding a child for cleaning their room

What are examples of where companies or governments use operant conditioning to shape behavior?

What are examples of where companies or governments use operant conditioning to shape behavior?

- Getting likes/retweets on social media posts
- Getting citations as a scientist
- Tip culture as a service worker
- Social credit score in China

Perceptron activation function is:

In the perceptron below, what will the output be when the input is  $(0, 0)$ ? What about inputs  $(0, 1)$ ,  $(1, 1)$  and  $(1, 0)$ ? What if we change the bias weight to -0.5?

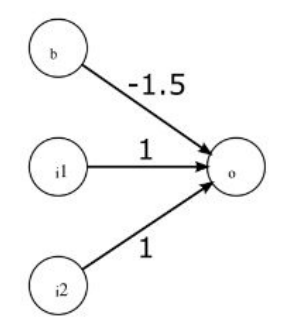

Figure 1: Single Layer Perceptron.  $b = 1$ 

Perceptron activation function is:

In the perceptron below, what will the output be when the input is  $(0, 0)$ ? What about inputs  $(0, 1)$ ,  $(1, 1)$  and  $(1, 0)$ ? What if we change the bias weight to -0.5?

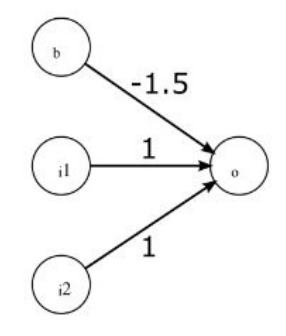

$$
\sigma(\mathbf{w}^{\mathsf{T}}\mathbf{x} + b) = \begin{cases} 1 & \text{if } \mathbf{w}^{\mathsf{T}}\mathbf{x} + b \ge 0 \\ 0 & \text{else} \end{cases}
$$

Figure 1: Single Layer Perceptron.  $b = 1$ 

Perceptron activation function is:

In the perceptron below, what will the output be when the input is  $(0, 0)$ ? What about inputs  $(0, 1)$ ,  $(1, 1)$  and  $(1, 0)$ ? What if we change the bias weight to -0.5?

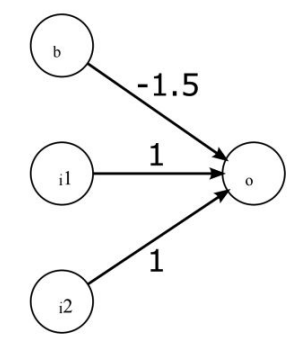

Figure 1: Single Layer Perceptron.  $b = 1$ 

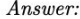

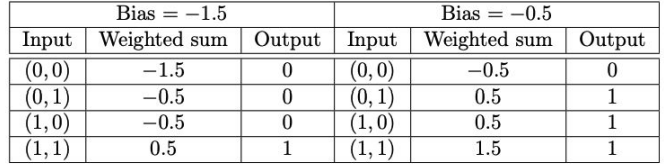

$$
\sigma(\mathbf{w}^{\mathsf{T}}\mathbf{x} + b) = \begin{cases} 1 & \text{if } \mathbf{w}^{\mathsf{T}}\mathbf{x} + b \ge 0 \\ 0 & \text{else} \end{cases}
$$

Bias = -1.5 perceptron:

#### AND gate:

I\_1: is\_friday

I\_2: is\_4\_15\_pm

O: tutorial\_time

Bias = -0.5 perceptron:

OR gate:

I\_1: is\_not\_friday

I\_2: is\_5\_30\_pm

O: tutorial\_over

What about XOR gates? Can a perceptron model it? Why or why not?

What about XOR gates? Can a perceptron model it? Why or why not?

NO! XOR inputs aren't linearly separable.

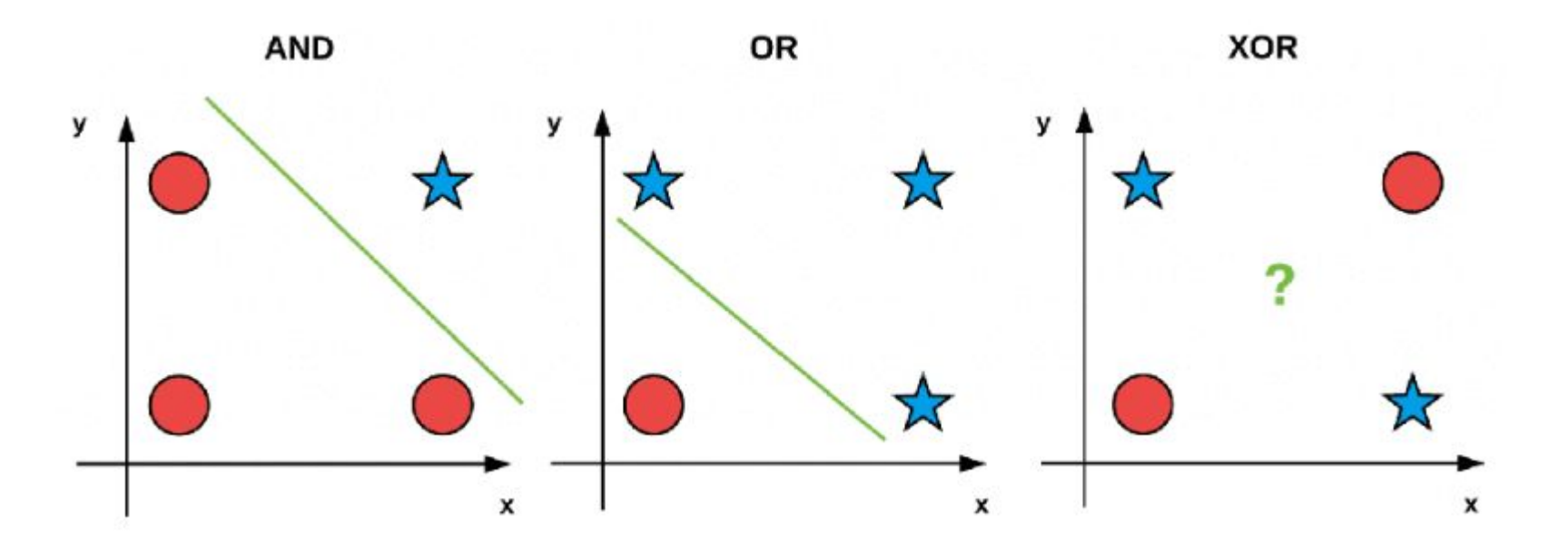

Design a perceptron to model predict whether or not you would like a certain food, movie, etc… based on a set of continuous features with binary outcomes. First, draw a table with a set of features and an outcome label. Come up with about 2+ features and 5-6 examples.

Design a perceptron to model predict whether or not you would like a certain food, movie, etc… based on a set of continuous features with binary outcomes. First, draw a table with a set of features and an outcome label. Come up with about 2+ features and 5-6 examples.

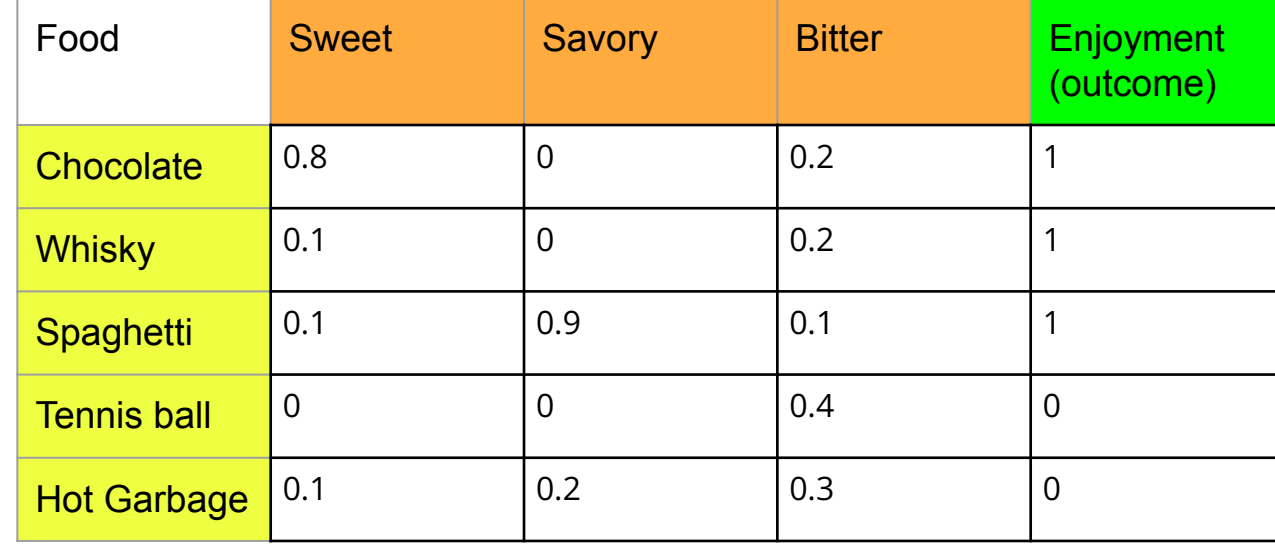

#### draw/program a perceptron and perform the update rule

#### **Algorithm 1: Perceptron Learning Algorithm**

**Input:** Training examples  $\{x_i, y_i\}_{i=1}^m$ .

Initialize w and b randomly.

```
while not converged do
```

```
###Loop through the examples.
for j = 1, m do
    ### Compare the true label and the prediction.
    error = y_i - \sigma(\mathbf{w}^T \mathbf{x}_i + b)### If the model wrongly predicts the class, we update the weights and bias.
    if error I = 0 then
        ### Update the weights.
        \mathbf{w} = \mathbf{w} + error \times x_i### Update the bias.
        b = b + errorTest for convergence
```
**Output:** Set of weights  $w$  and bias  $b$  for the perceptron.

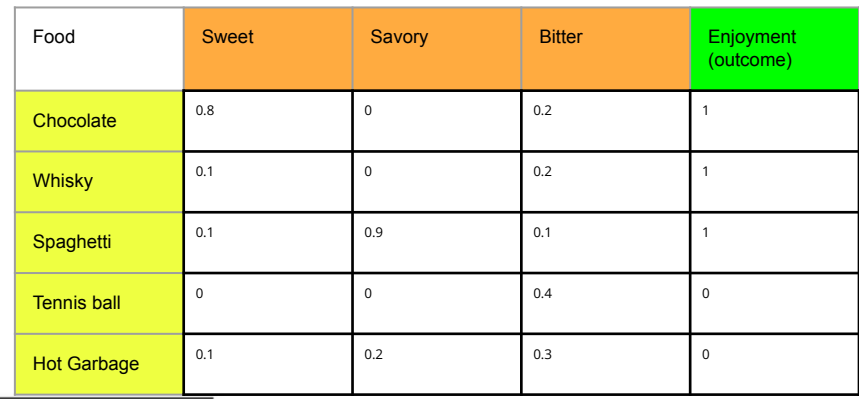

Training Step  $\vert w_1 \vert$   $\vert w_2 \vert$ 

0 (Chocolate) 0 0 0 0 0

 $2$  (Spaghetti)  $\begin{array}{|c|c|c|c|c|c|c|c|c|} \hline 0.8 & 0 & 0 \ \hline \end{array}$ 

 $3$  (Tennis ball)  $\begin{array}{|c|c|} \hline 0.8 & 0.2 & 0.2 \ \hline \end{array}$ 

 $4$  (Hot Garbage)  $\begin{array}{|c|c|c|c|c|} \hline 0.8 & 0.2 & 0.2 & \hline \end{array}$ 

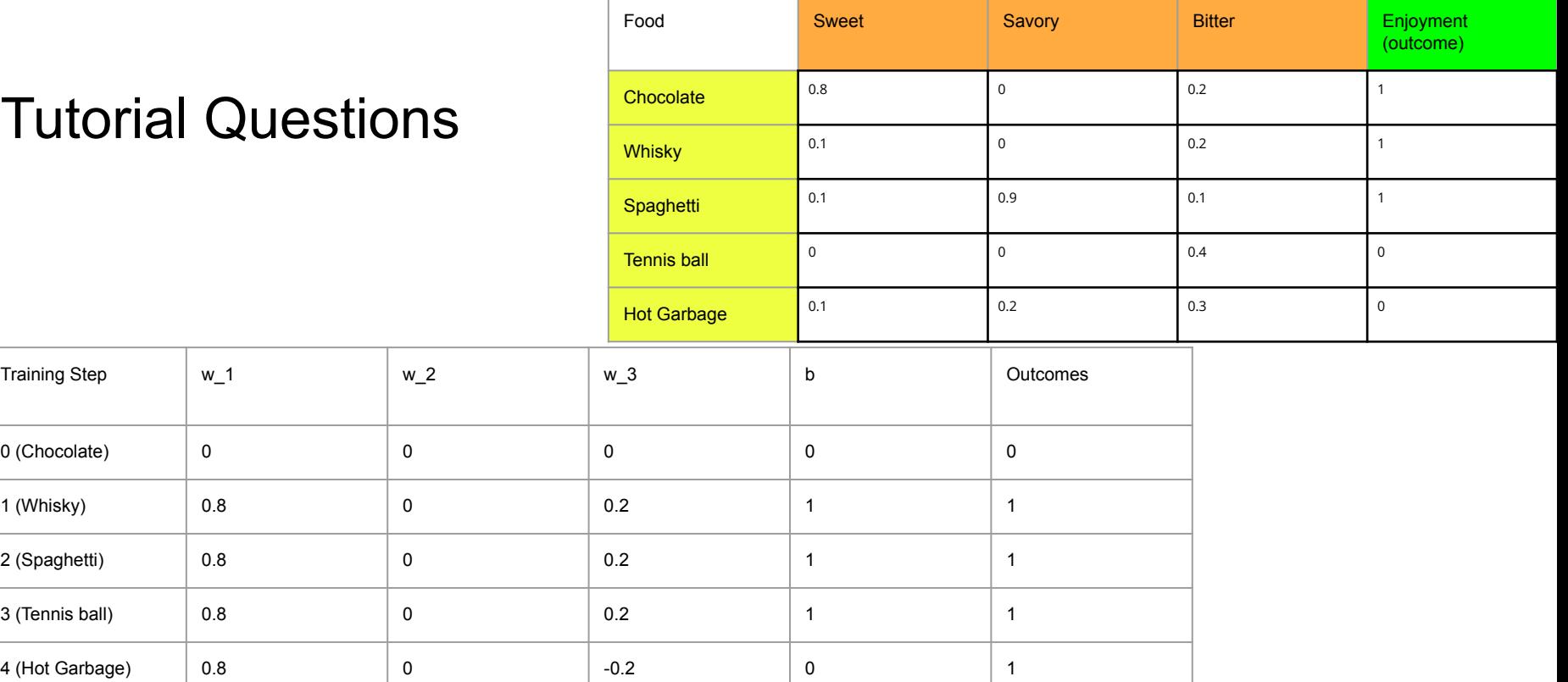

5 (Chocolate) 0.7 2

7 (Spaghetti)  $\begin{array}{|c|c|c|c|c|} \hline \end{array}$  1.5  $\begin{array}{|c|c|c|c|c|} \hline \end{array}$  -0.2

8 (Tennis ball) 1.6 0.7

9 (Hot Garbage)  $\begin{array}{|c|c|c|c|c|} \hline 1.6 & 0.7 \hline \end{array}$ 

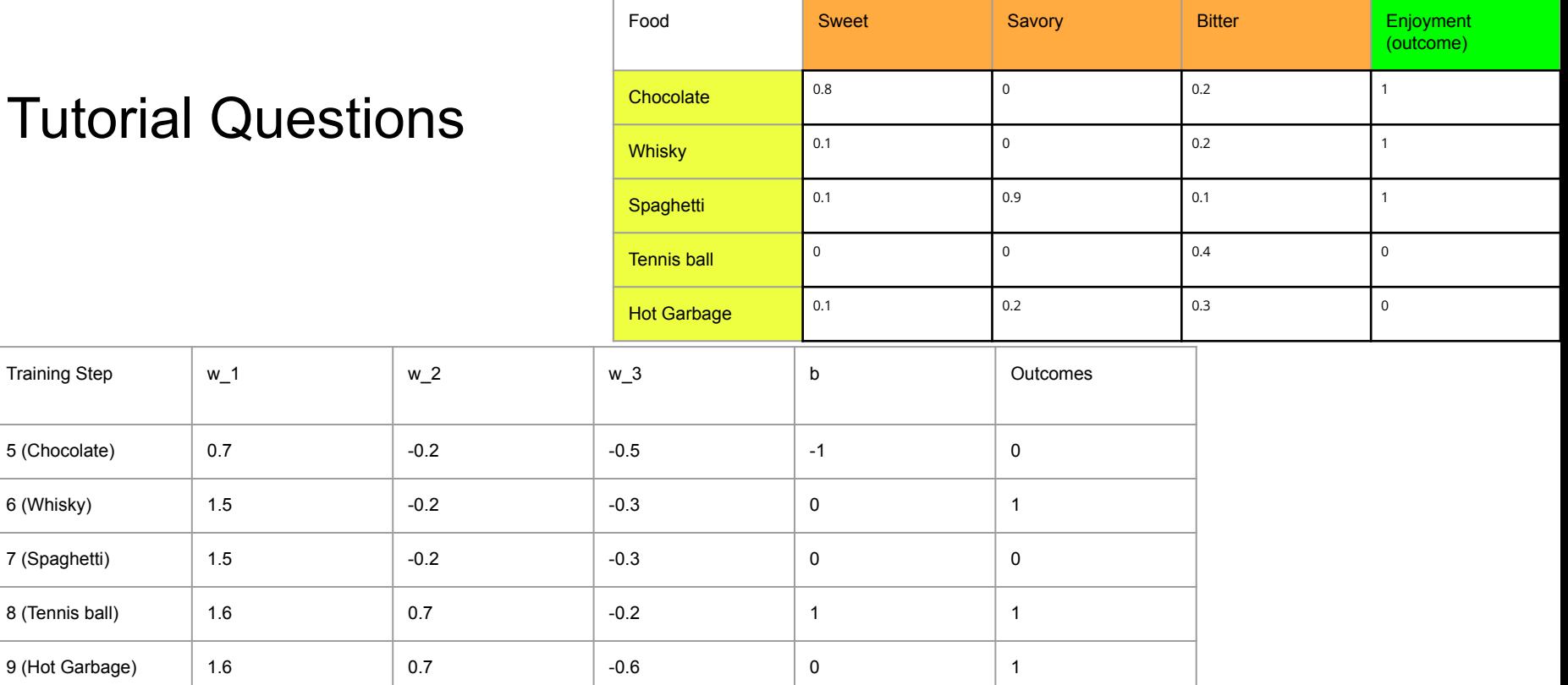

10 (Chocolate) 1.5 0.5

12 (Spaghetti)  $\begin{array}{|c|c|c|c|c|} \hline 1.6 & 0.5 \end{array}$ 

13 (Tennis ball)  $1.6$  0.5

14 (Hot Garbage)  $\begin{array}{|c|c|c|c|} \hline \end{array}$  1.6  $\begin{array}{|c|c|c|c|} \hline \end{array}$  0.5

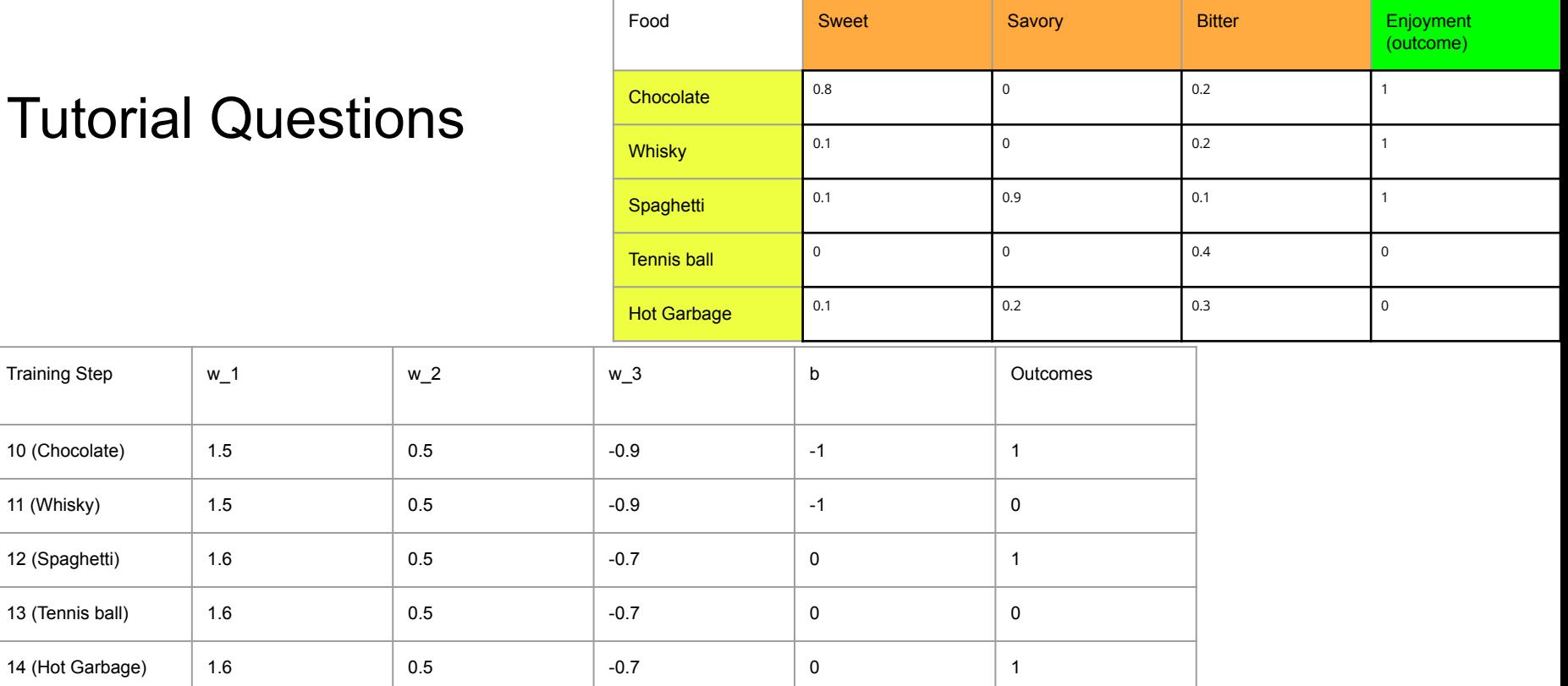

Training Step  $\vert w_1 \vert$   $\vert w_2 \vert$ 

15 (Chocolate)  $\begin{array}{|c|c|c|c|c|} \hline 1.5 & 0.3 & \hline \end{array}$ 

16 (Whisky) 1.5 0.3

17 (Spaghetti)  $\begin{array}{|c|c|c|c|c|} \hline 1.6 & 0.3 \end{array}$ 

18 (Tennis ball) 1.6 0.3

19 (Hot Garbage)  $\begin{array}{|c|c|c|c|} \hline \end{array}$  1.6  $\begin{array}{|c|c|c|} \hline \end{array}$  0.3

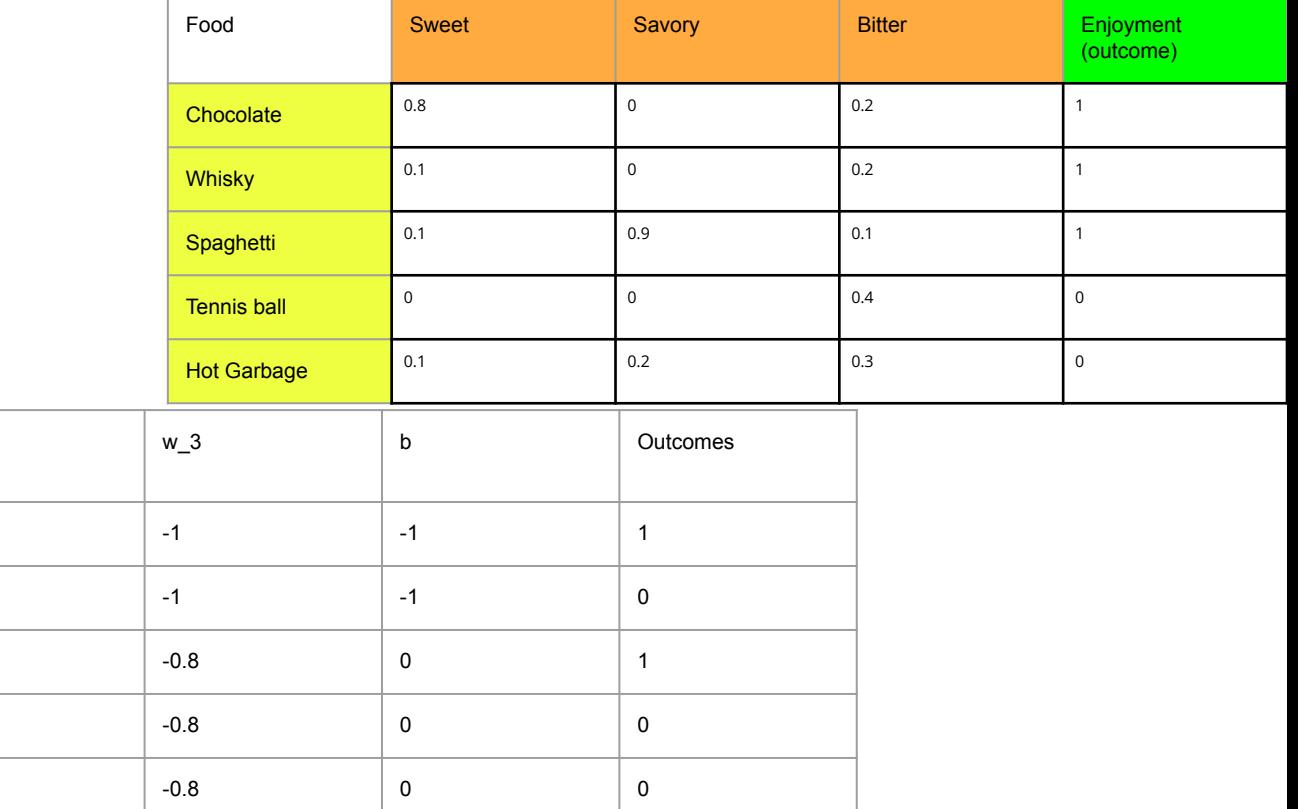

Can you test it on new data to see how well it performs in predicting your preferences?

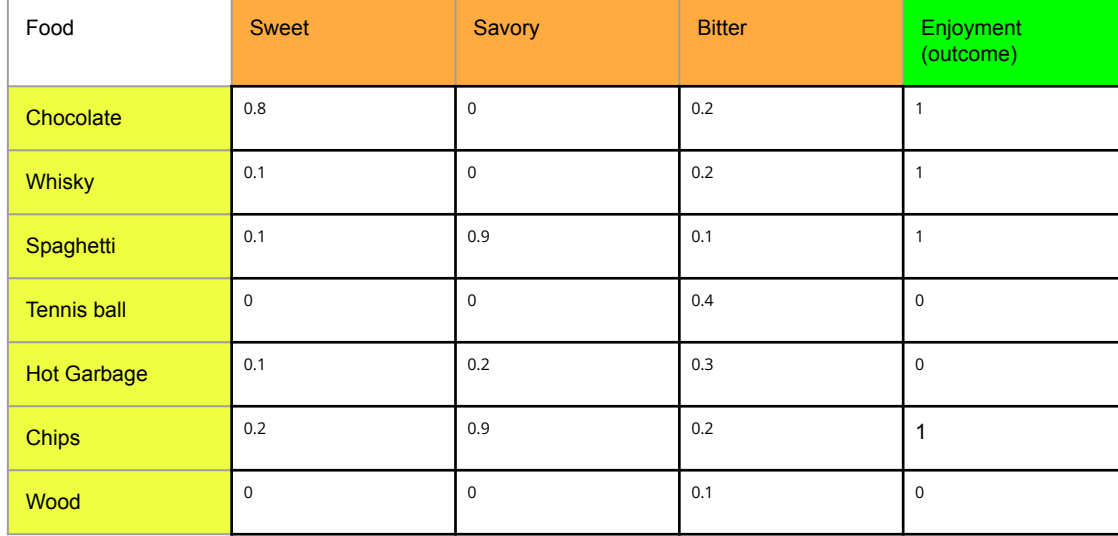

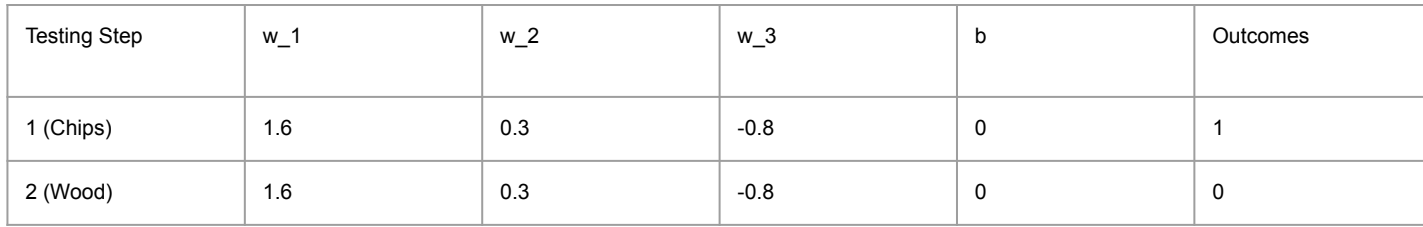